# **Building Serverless Web Applications with AWS Amplify**

Nader Dabit - AWS Mobile

August 29, 2018

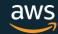

#### What is AWS Amplify?

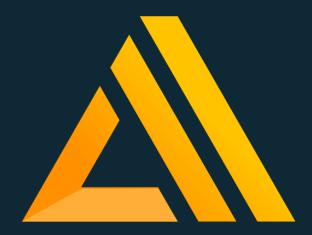

AWS Amplify is a CLI & Toolchain for the client

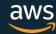

#### What Does it Do?

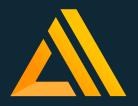

## **CLI**

Creates & configures AWS services

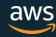

#### What Does it Do?

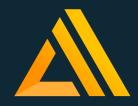

## JavaScript Library

Connects your front-end application to cloud services

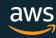

#### What kind of services?

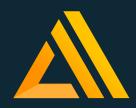

- Database
- ✓ API
- ✓ Lambda / Serverless
- ✓ Authentication
- Analytics
- Hosting
- ✓ Storage

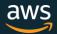

#### Authentication

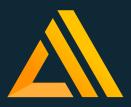

#### **Amazon Cognito**

- Create & configure new Amazon Cognito resources for user signup & signin
- ✓ Interact with Amazon Cognito using Auth class from client Library
- Pre-configured components available for React, React Native, Angular, & lonic

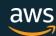

#### **Analytics**

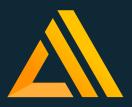

#### **Amazon Pinpoint**

- Create & configure new Amazon Pinpoint resources
- Record events from the client application
- Automatically records session data
- Automatically records auth data (sign ups, sign ins, & auth failures)

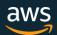

#### **REST API**

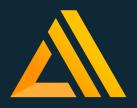

#### AWS Lambda + Amazon API Gateway

- Create new AWS Lambda Function
- ✓ Scaffold Lambda code
- Configure API Gateway
- ✓ Interact with Lambda function with client Library

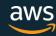

#### GraphQL API

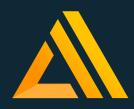

#### AWS AppSync

- Create new AWS AppSyncGraphQL API
- ✓ Configure AppSync
- Perform queries, mutatations, & register subscriptions from client application
- React & React Native Components for render props

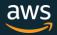

#### Database API

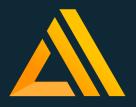

## Amazon DynamoDB + AWS Lambda + Amazon API Gateway

- ✓ Create & configure table
- ✓ Create Lambda function
- Configure API Gateway
- Scaffolds Lambda code to act as REST API
- ✓ Interact with Lambda Function using client Library

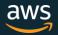

#### **Function**

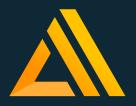

#### **AWS Lambda**

- Create & configure Lambda functions
- Push changes
- ✓ Invoke functions locally
- ✓ Interact with Lambda function from using client library

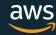

#### Hosting

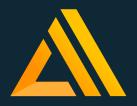

#### Amazon S3

- Creates & configure S3 bucket for hosting
- Configure Amazon Cloudfront
- Publishes assets to S3
- Push updates when necessary directly from CLI

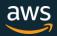

#### Storage

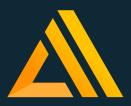

#### Amazon S3

- Create & configure Amazon S3 bucket
- Manage user content for your app in public, protected or private storage buckets

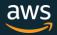

## **AWS Amplify CLI**

#### **Getting started**

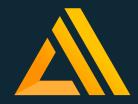

#### Installing the CLI

```
npm i -g amplify-cli
```

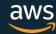

## **AWS Amplify CLI**

#### **Getting started**

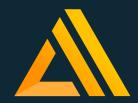

#### Initializing a new project

```
amplify init
```

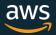

## **AWS Amplify CLI**

#### **Getting started**

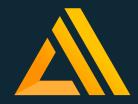

#### Adding a feature

```
amplify add auth
```

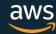

#### **Getting started**

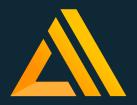

#### Add library to project

```
• • • • npm install aws-amplify
```

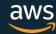

#### **Getting started**

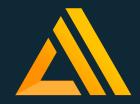

#### Add framework-specific library

```
npm install aws-amplify-react
```

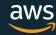

#### **Getting started**

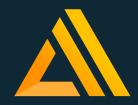

#### Import component

```
import { Auth } from 'aws-amplify'
```

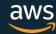

#### **Getting started**

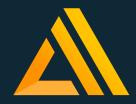

#### Interact with services

```
Auth.signIn({
   username: this.state.username,
   password: this.state.password
})
.then(success => console.log('user successfully signed in!')
.catch(err => console.log('error signing in user...', err)
```

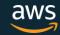

#### **AWS Amplify**

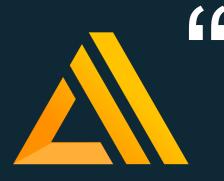

This CLI & toolchain for the client greatly lowers the barrier to entry for developers & companies looking to build full-stack applications allowing them to not only iterate & experiment quickly, but also giving them the ability to do so at a lower cost.

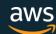